## **Versionen des INSA**

## **Systematik der Versionsnummern von INSA**

Die erste Ziffer entspricht dem grundlegenden Bearbeitungsstand. Die zweite Ziffer der Versionsnummer gibt die Version des Datenmodells wieder. Die dritte Ziffer gibt die fortlaufende Versionierung der INSA-Anwendung wieder. Weitere Nummern werden verwendet, um Releases mit kleineren Änderungen zu kennzeichnen.

Das bedeutet:

- ➔ Ändert sich die zweite Ziffer (z.B. 4.4 zu 4.5), hat sich etwas am Datenmodell geändert. Die Datenbank muss konvertiert werden, hierbei unterstützt das Niedersächsische Landesamt für Bau und Liegenschaften (z.B. durch die Bereitstellung von Konvertierungsscripten). Die aktuelle Java-Anwendung für INSA muss ebenfalls installiert werden. **Im Regelfall sollte eine neue INSA-CD angefordert werden!**
- ➔ Ändert sich die dritte Ziffer (z.B. 4.4 zu 4.4.2), hat sich nur die INSA-Anwendung geändert, die zugrundeliegende Datenbank kann bestehen bleiben. Die aktuelle Java-Anwendung muss heruntergeladen werden und wird über die bestehende Anwendung installiert.
- → Falls in der Tabelle kein Freigabedatum angegeben ist, wurde diese Version nicht offiziell verteilt, sondern nur im Rahmen weiterer Entwicklungen genutzt.

## **Liste der INSA-Versionen**

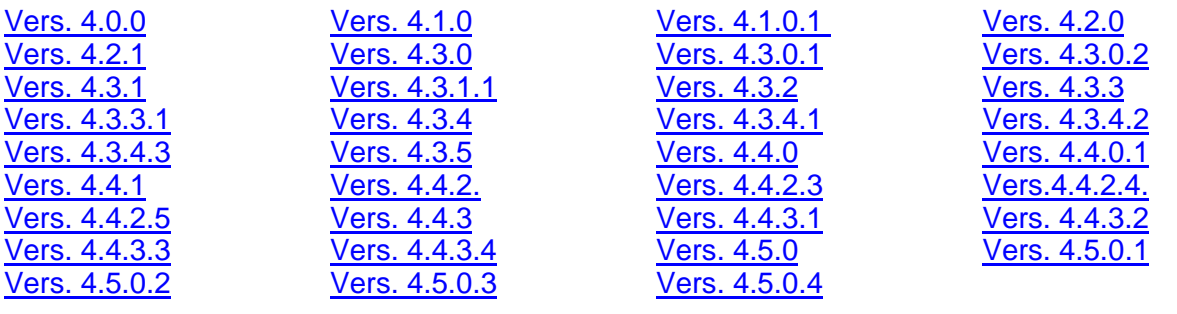

<span id="page-0-2"></span><span id="page-0-1"></span><span id="page-0-0"></span>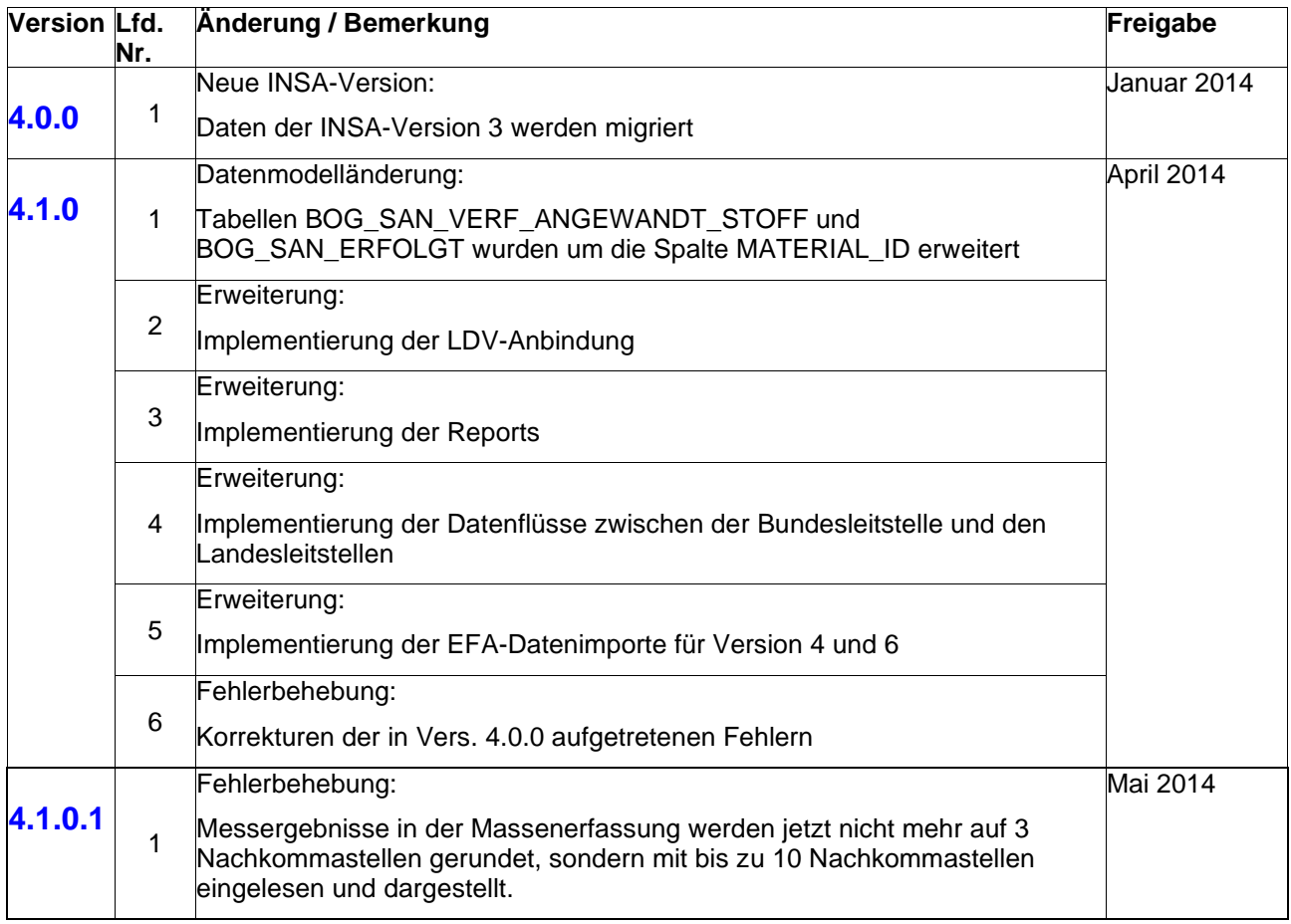

<span id="page-1-1"></span><span id="page-1-0"></span>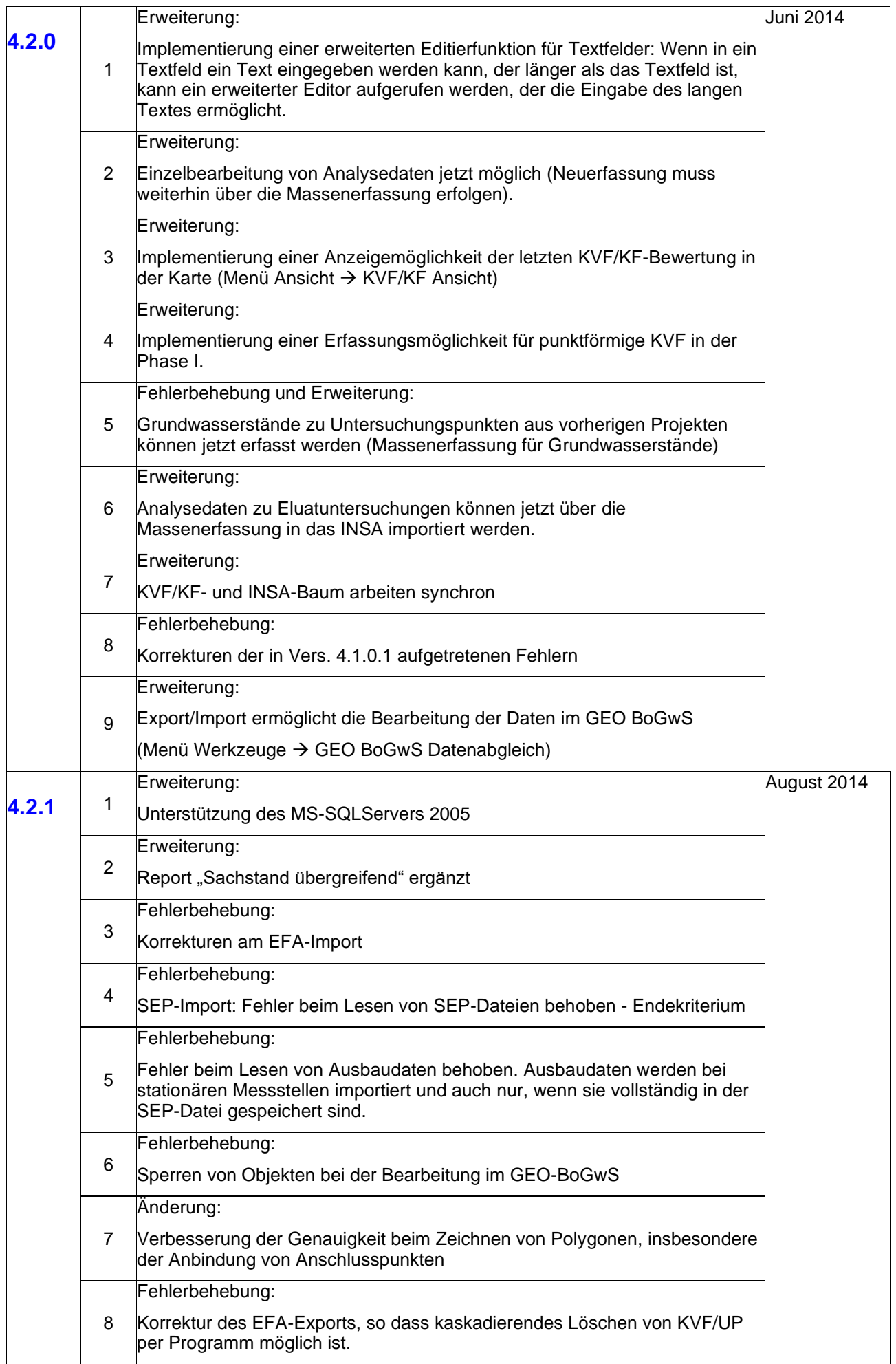

<span id="page-2-2"></span><span id="page-2-1"></span><span id="page-2-0"></span>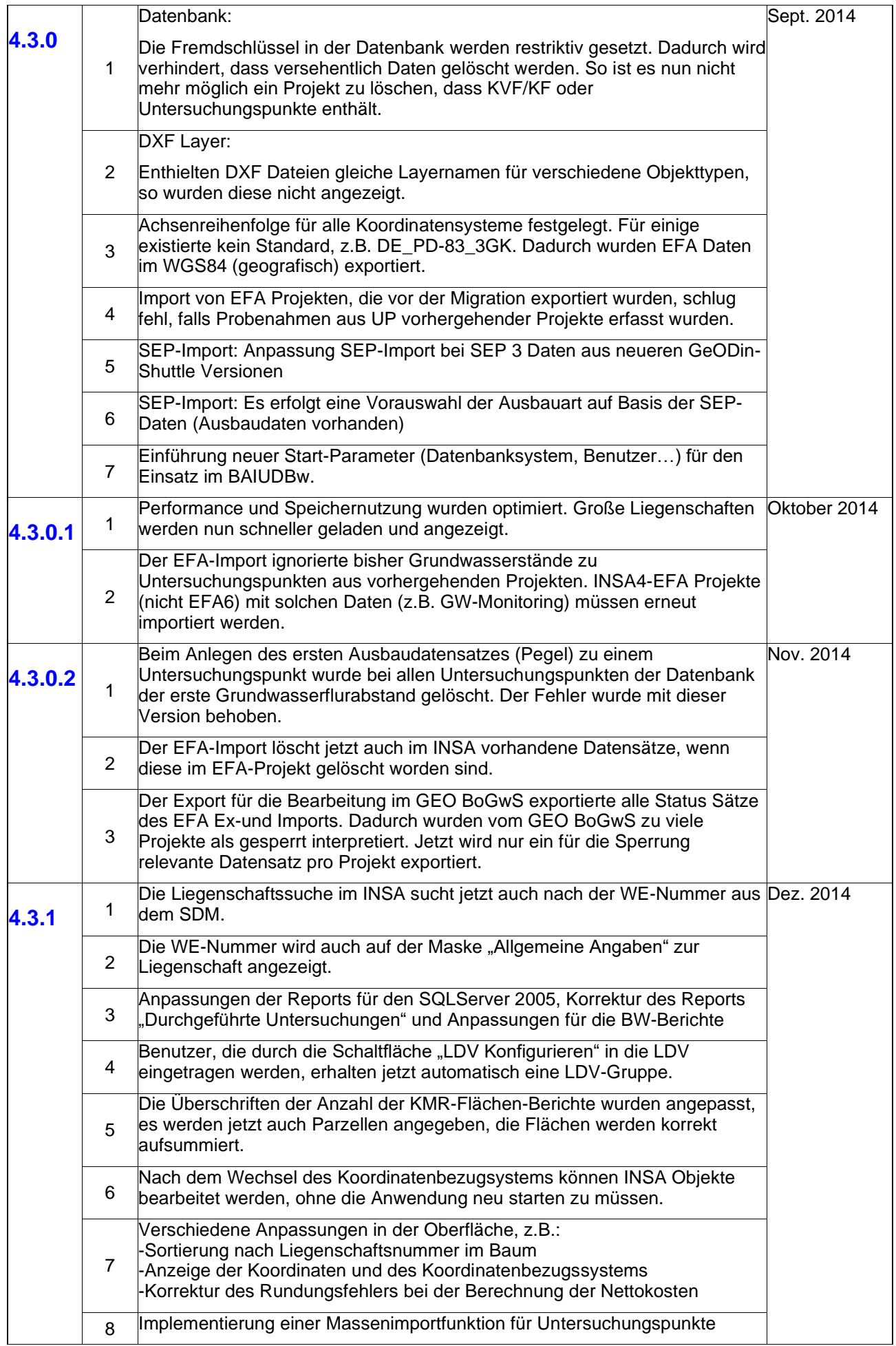

<span id="page-3-1"></span><span id="page-3-0"></span>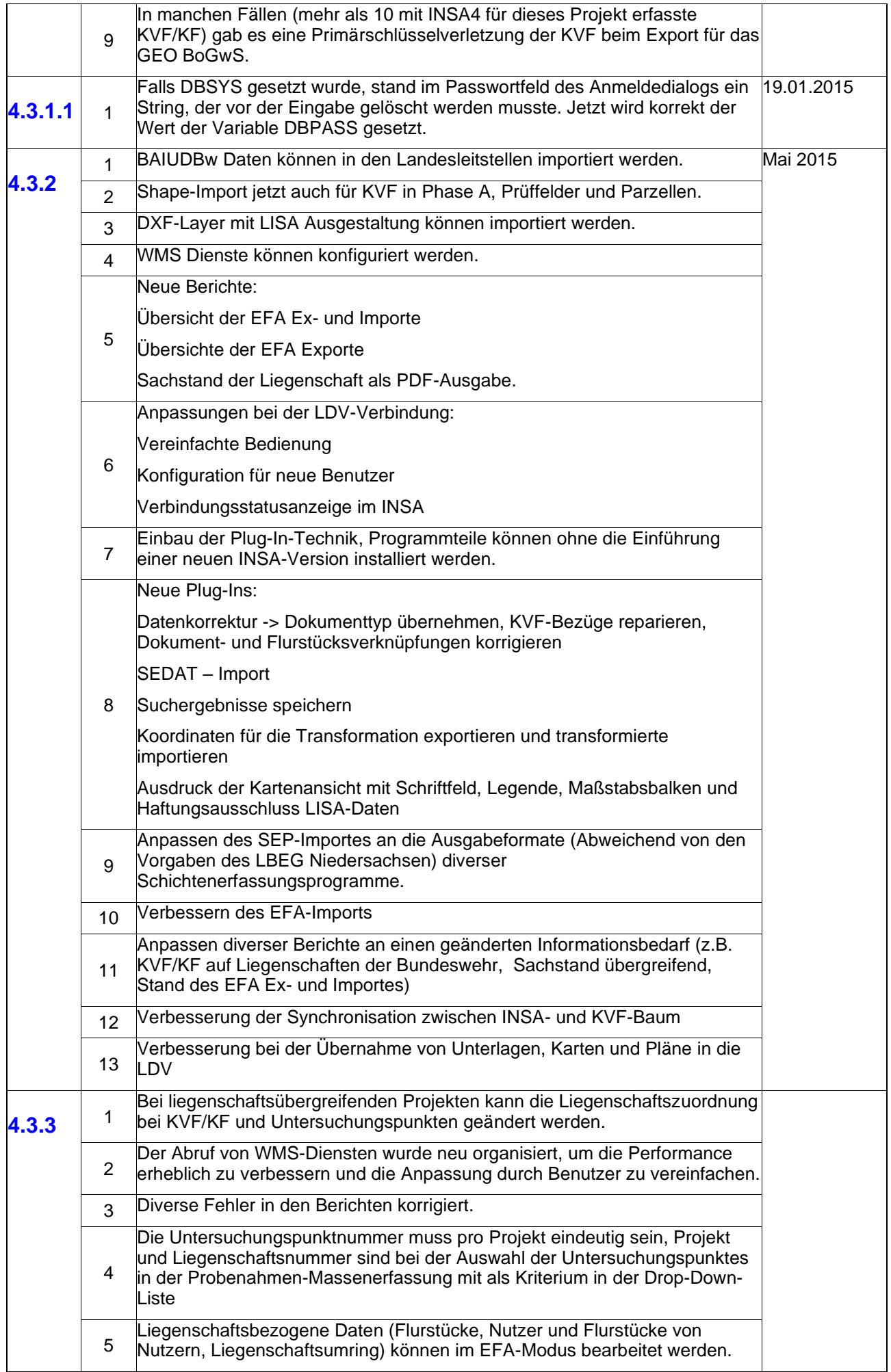

<span id="page-4-0"></span>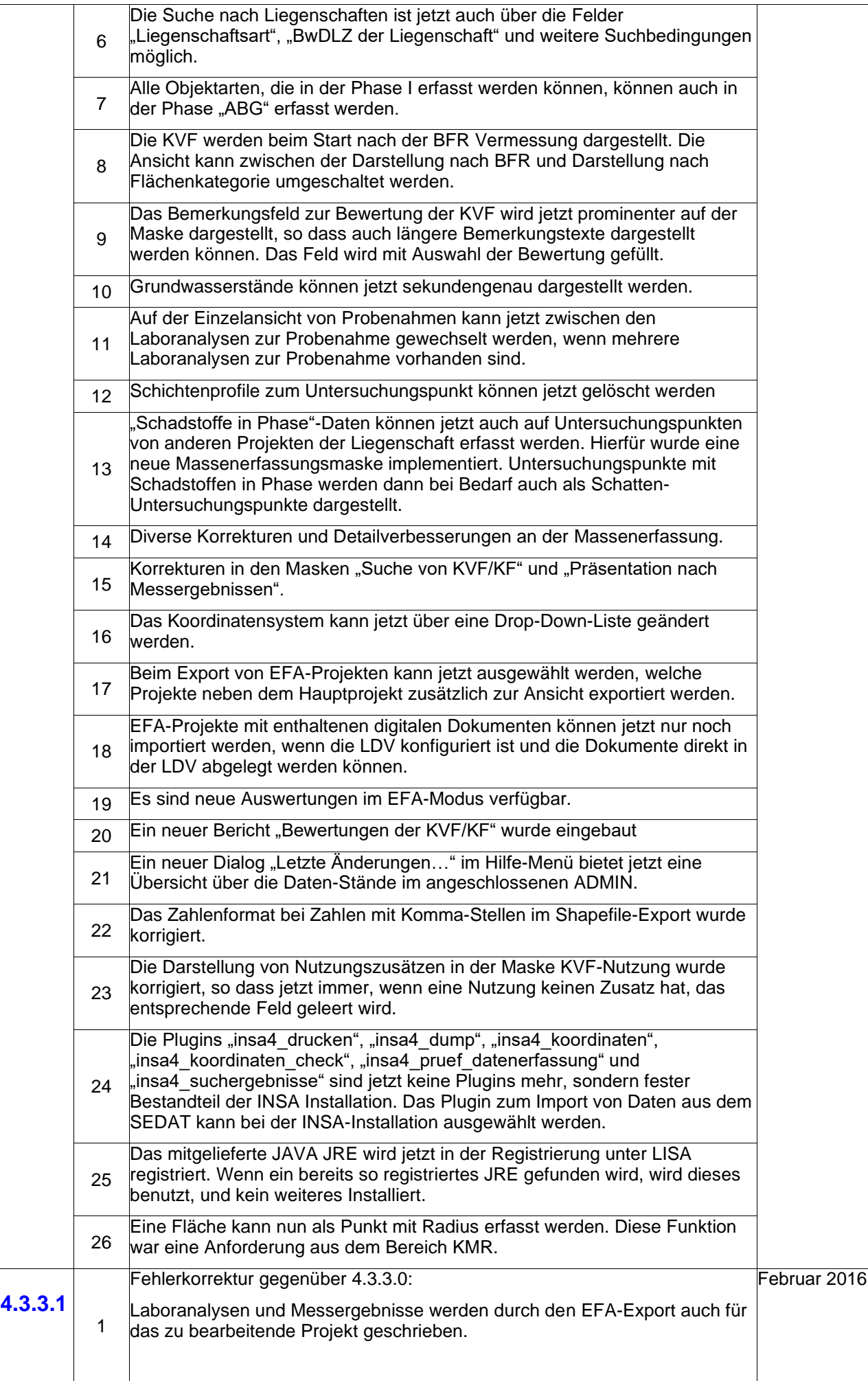

<span id="page-5-4"></span><span id="page-5-3"></span><span id="page-5-2"></span><span id="page-5-1"></span><span id="page-5-0"></span>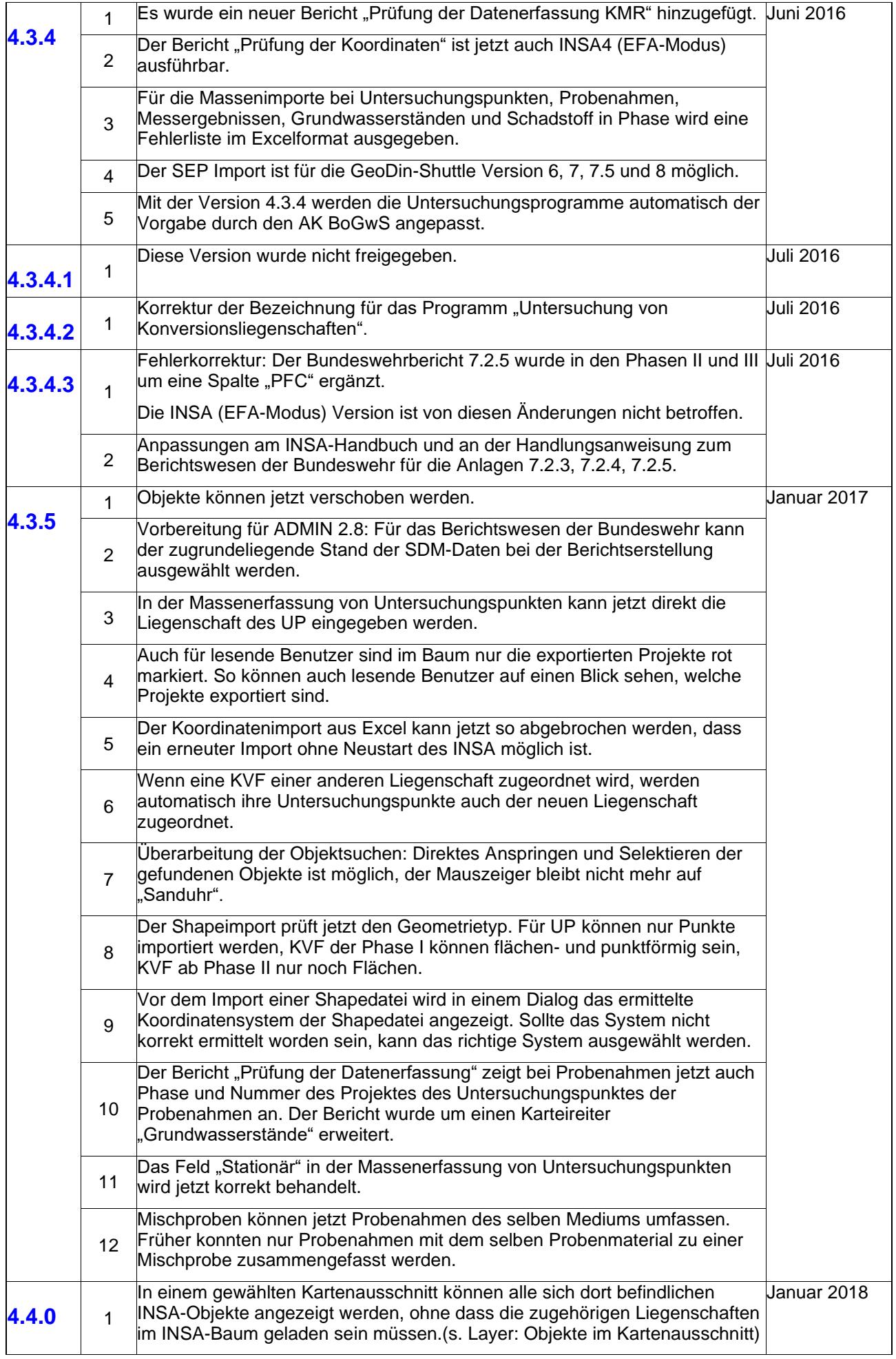

<span id="page-6-2"></span><span id="page-6-1"></span><span id="page-6-0"></span>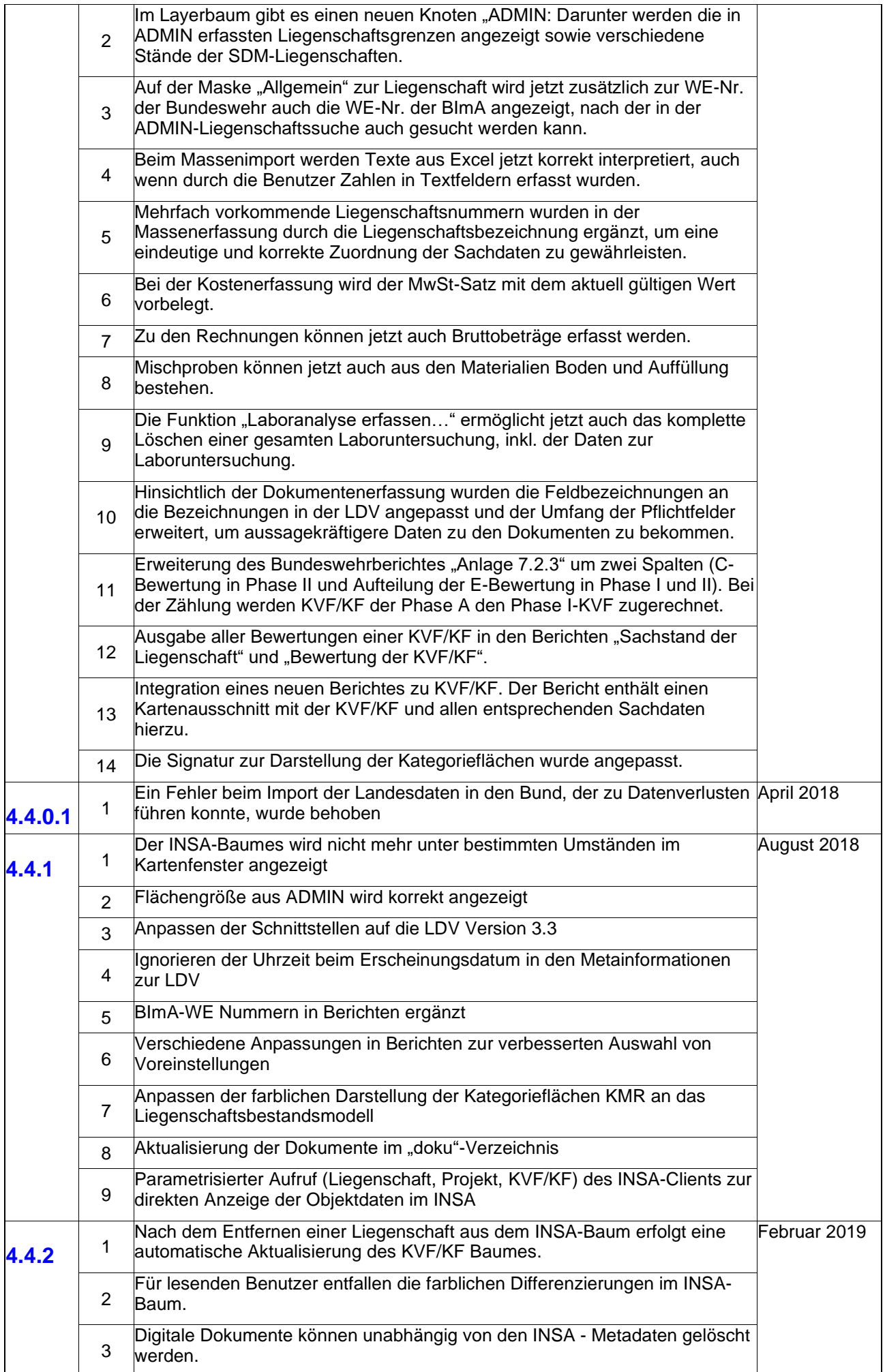

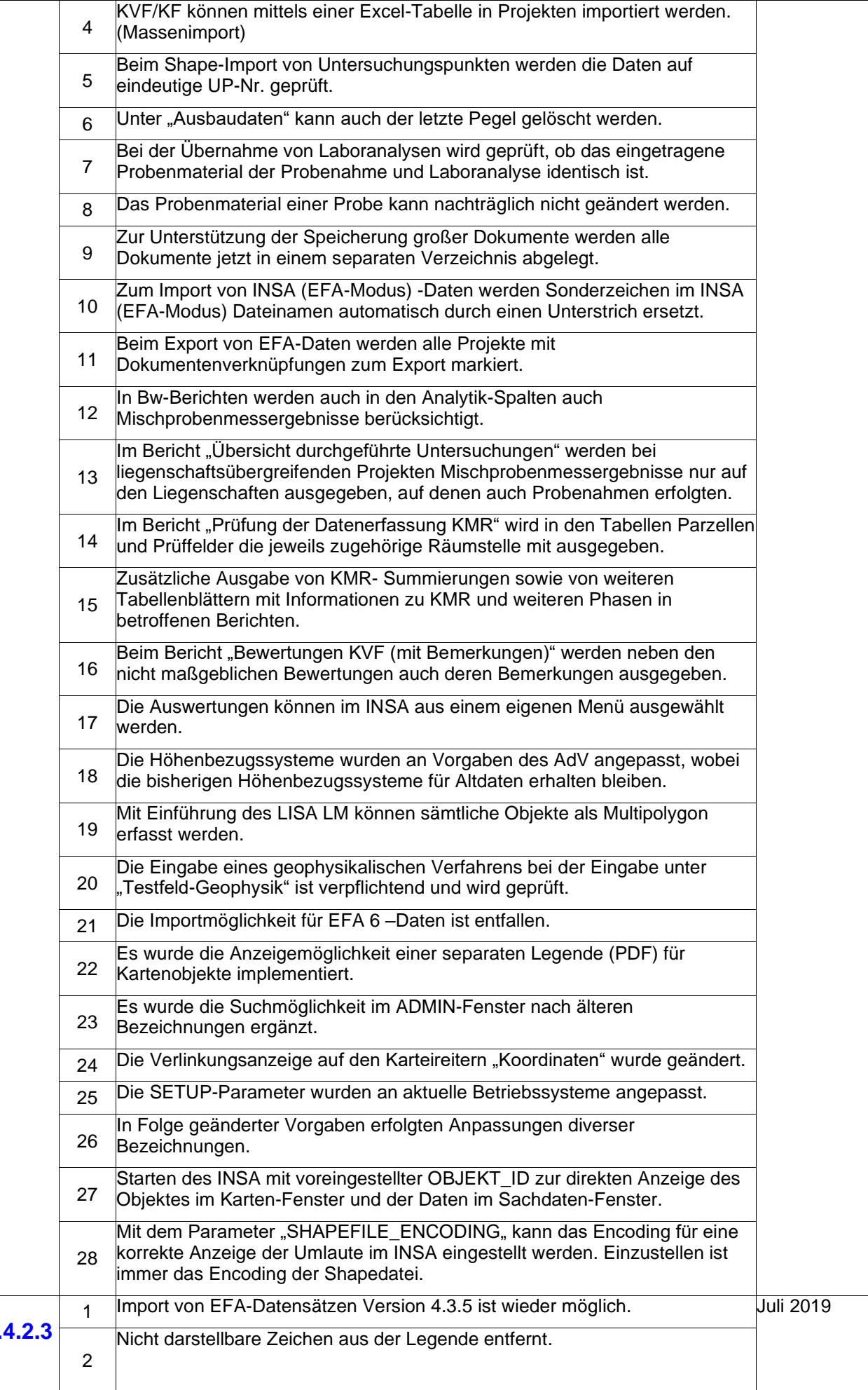

<span id="page-7-0"></span>**4.4.2.3**

<span id="page-8-7"></span><span id="page-8-6"></span><span id="page-8-5"></span><span id="page-8-4"></span><span id="page-8-3"></span><span id="page-8-2"></span><span id="page-8-1"></span><span id="page-8-0"></span>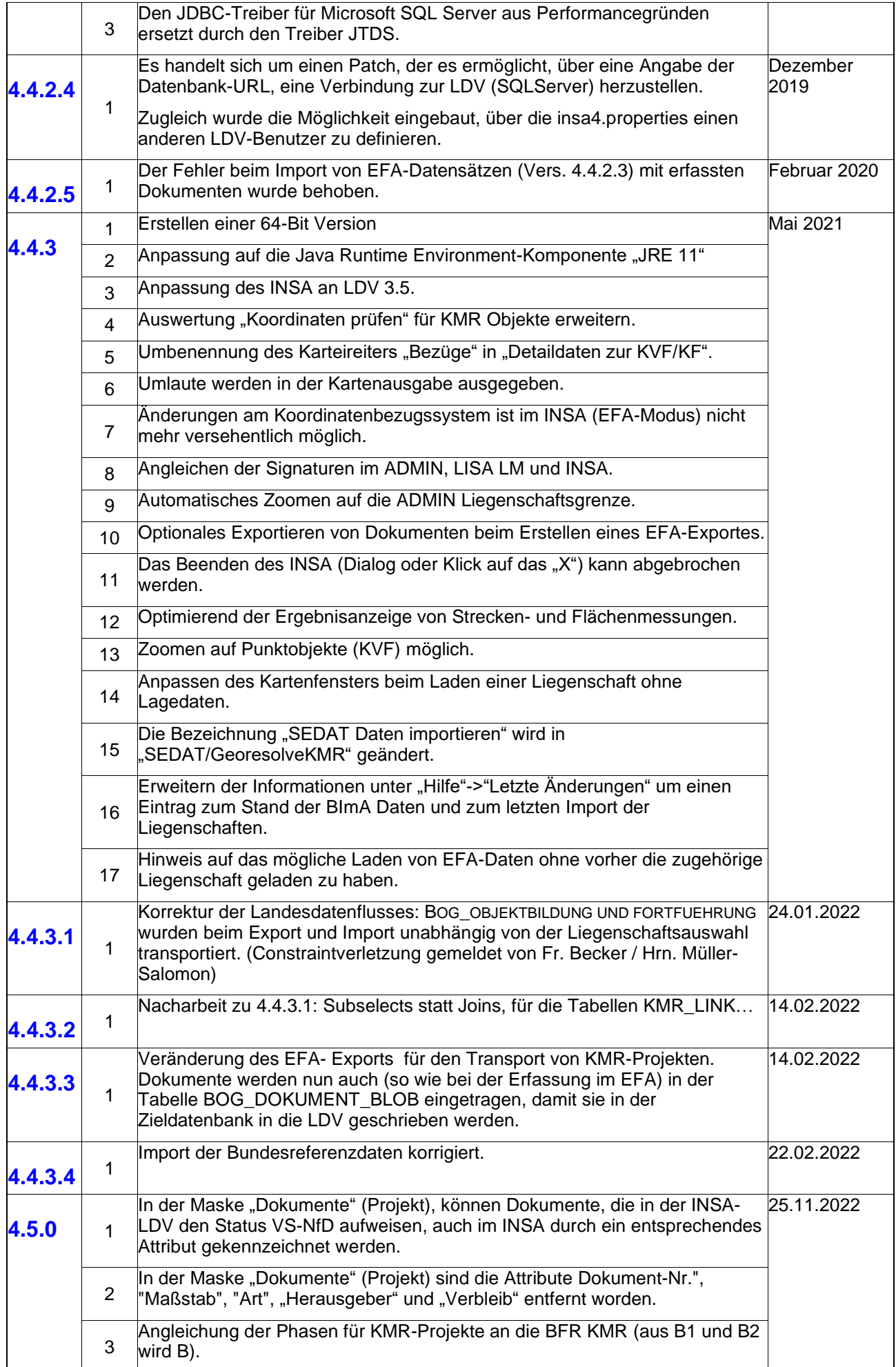

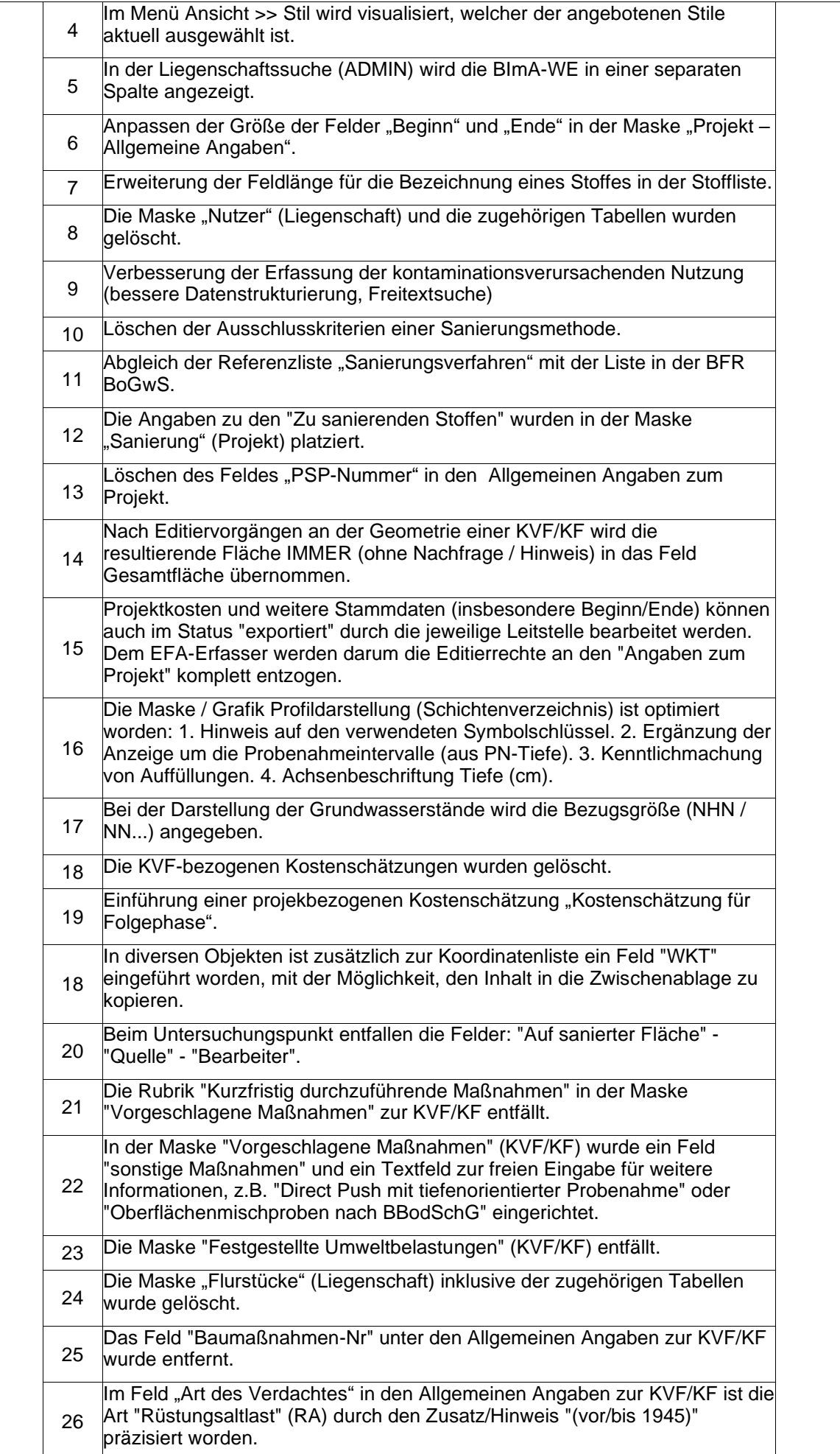

<span id="page-10-0"></span>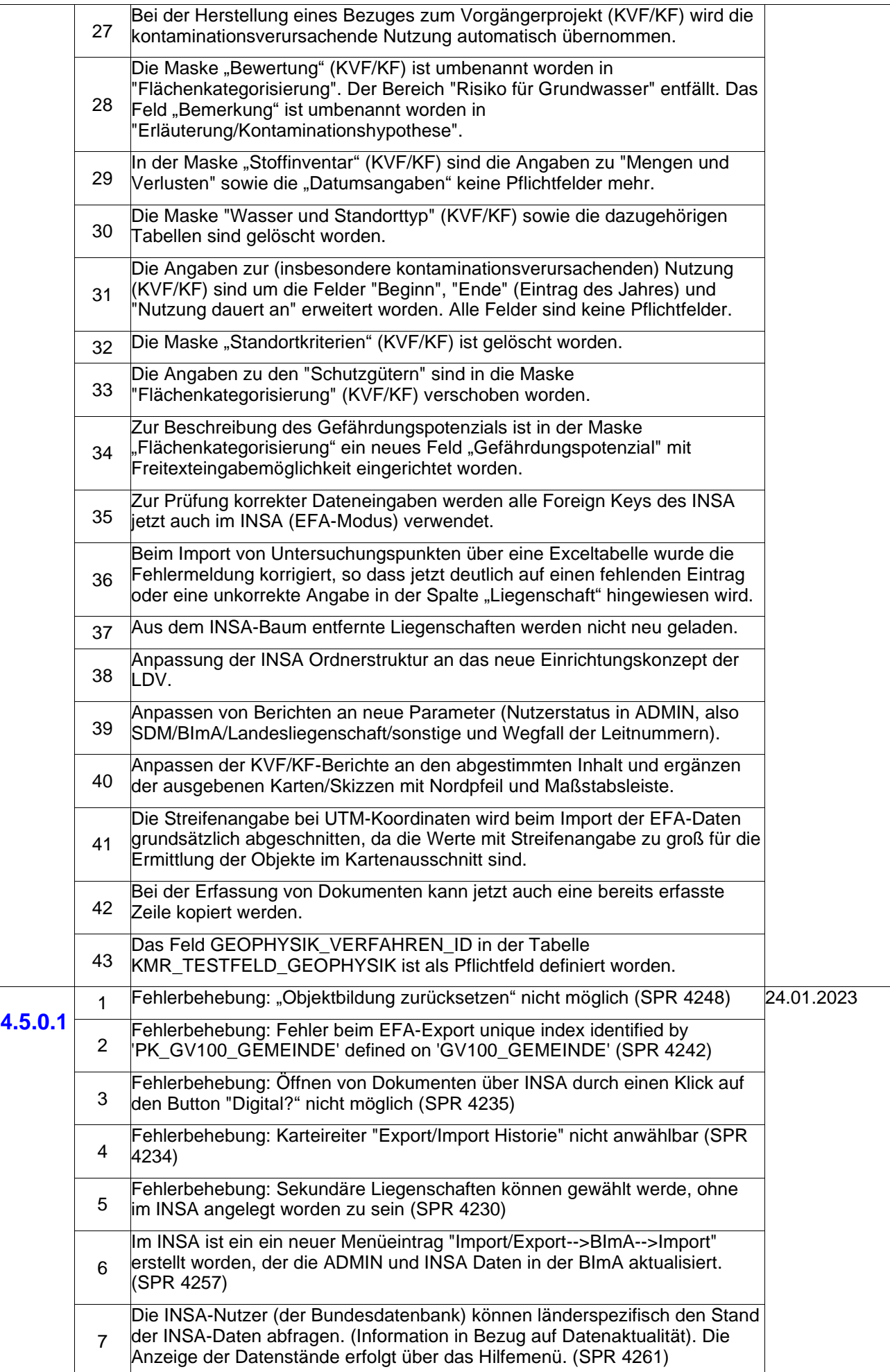

<span id="page-11-1"></span><span id="page-11-0"></span>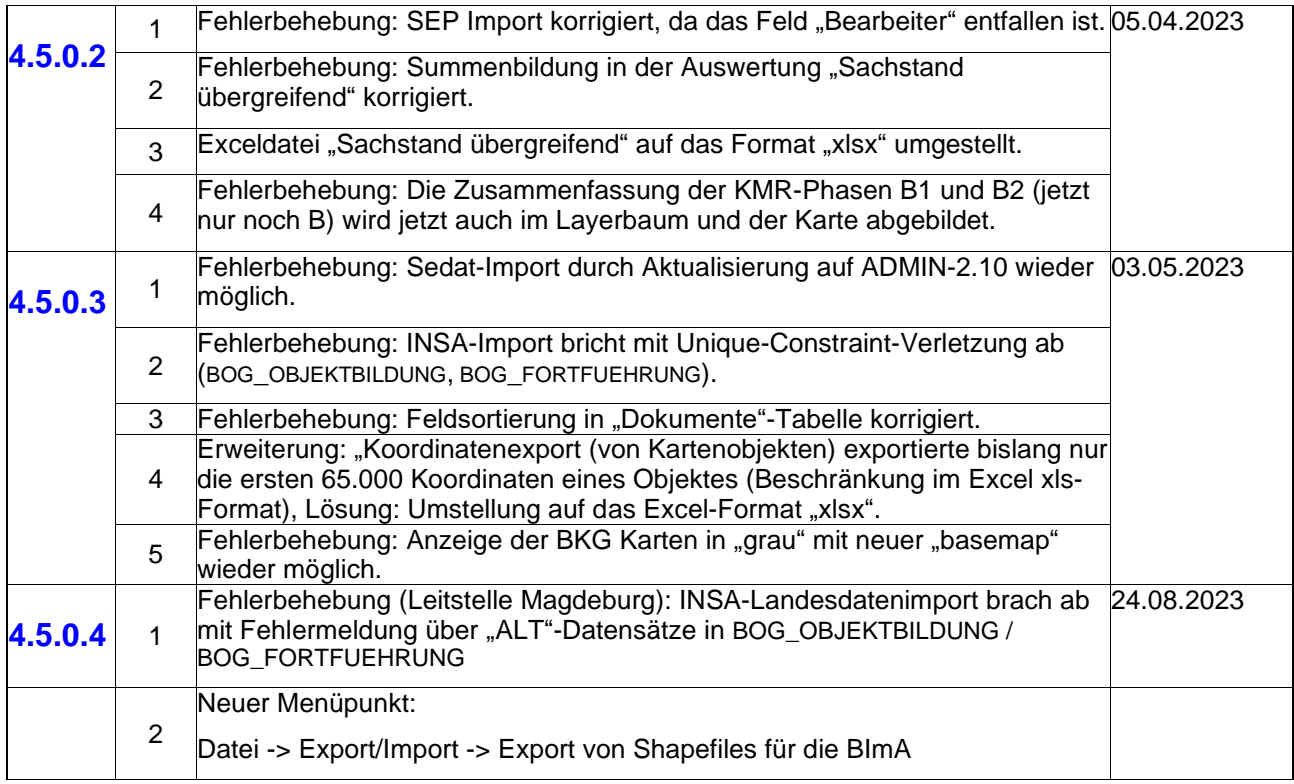

## <span id="page-11-2"></span>**Stand: August 2023**